#### PATVIRTINTA

Viešosios įstaigos Tauragės rajono

Pirminės sveikatos priežiūros centro direktoriaus

2017 m. rugsėjo 13 d. įsakymu Nr. ĮV-87

(VšĮ Tauragės rajono PSPC direktoriaus 2020 m.

gruodžio 21 d. įsakymu Nr. ĮV-118 redakcija)

### **VŠĮ TAURAGĖS RAJONO PSPC ELEKTRONINIO PAŠTO NAUDOJIMO TAISYKLĖS**

#### **I. BENDROSIOS NUOSTATOS**

1. VšĮ Tauragės rajono pirminės sveikatos priežiūros centro elektroninio pašto naudojimo taisyklės (toliau – Taisyklės) nustato VšĮ Tauragės rajono pirminės sveikatos priežiūros centro (toliau –Tauragės PSPC) elektroninio pašto įdiegimo ir eksploatavimo, elektroninio pašto dėžučių ir viešųjų aplankų sukūrimo ir naudojimosi įstaigos elektroniniu paštu tvarką.

2. Taisyklės parengtos vadovaujantis:

2.1. Lietuvos Respublikos baudžiamuoju kodeksu (Žin., 2000, Nr. 89-2741, toliau – Baudžiamasis kodeksas);

2.2. Lietuvos Respublikos asmens duomenų teisinės apsaugos įstatymu (Žin., 1996, Nr. 63- 1479, Žin., 2008, Nr. 22-804, toliau – Asmens duomenų teisinės apsaugos įstatymas);

2.3. Lietuvos Respublikos visuomenės informavimo įstatymu (Žin., 1996, Nr. 71-1706; 2006, Nr. 82-3254, toliau – Visuomenės informavimo įstatymas);

2.4. Lietuvos Respublikos autorių teisių ir gretutinių teisių įstatymu (Žin., 1999, Nr. [50-1598;](http://www3.lrs.lt/cgi-bin/preps2?a=81676&b=) 2003, Nr. 28-1125, toliau – Autorių teisių ir gretutinių teisių įstatymas);

2.5. Lietuvos standartu LST ISO/IEC 17799. Informacijos technologija. Saugumo metodai. Informacijos saugumo valdymo praktikos kodeksas.

3. Taisyklėse vartojamos sąvokos:

**asmeniniai aplankai** – elektroninio pašto elementų (elektroninių laiškų, kalendorių, kontaktų ir kt.) saugykla, esanti įstaigos darbuotojo elektroninio pašto naudotojo kompiuterizuotoje darbo vietoje,

**elektroninis laiškas** – [elektroniniu paštu](http://aldona.mii.lt/pms/terminai/term/e/elektroninis_pas2tas.html) siunčiamas pranešimas [\(žinutė,](http://aldona.mii.lt/pms/terminai/term/z2/z2inute2.html) tekstinės, vaizdinės, garsinės ir kitokio formato bylos, nuorodos),

**elektroninis apgaulės laiškas** (*hoax*) – elektroniniu paštu atsiųsta klaidinanti informacija ar melagingas perspėjimas su prašymu persiųsti jį kitiems elektroninio pašto naudotojams (grandininiai laiškai),

**elektroninis paštas** – [elektroninių laiškų](http://aldona.mii.lt/pms/terminai/term/e/elektroninis_lais2kas.html) persiuntimo kompiuterių tinklu paslauga,

**elektroninio pašto administratorius** – įstaigos darbuotojas (inžinierius programuotojas), diegia, keičia darbo parametrus, suteikia prieigą naujiems naudotojams, keičia jų teises, atlieka kitus elektroninio pašto sistemos priežiūros darbus,

**elektroninio pašto adresas** – adresas, kuriuo elektroninio pašto serveryje užregistruotas elektroninio pašto [naudotojas,](http://aldona.mii.lt/pms/terminai/term/a/abonentas.html)

**elektroninio pašto dėžutė** – elektroninio pašto elementų (elektroninių laiškų, kalendorių, kontaktų ir kt.) saugykla, esanti elektroninio [pašto serveryje,](http://aldona.mii.lt/pms/terminai/term/p/pas2to_serveris.html)

**elektroninio pašto naudotojas** – įstaigos darbuotojas ar paslaugų teikėjo įgaliotas asmuo, kuris naudojasi elektroninio pašto paslaugomis,

**elektroninio pašto programinė įranga** – programinė įranga, skirta rašyti, siųsti, gauti ir tvarkyti [elektroninius laiškus](http://www.likit.lt/term/e/elektroninis_lais2kas.html) ir kitus elektroninio pašto elementus,

**elektroninio pašto serveris** – [programinė](http://aldona.mii.lt/pms/terminai/term/s/serveris.html) įranga (su jos valdomais duomenimis), skirta [elektroniniams laiškams](http://aldona.mii.lt/pms/terminai/term/e/elektroninis_lais2kas.html) persiųsti kompiuterių [tinklais](http://aldona.mii.lt/pms/terminai/term/t/tinklas.html) ir juos pristatyti gavėjams, o taip pat saugoti ir valdyti elektroninio pašto dėžučių bei viešųjų aplankų duomenis,

**elektroninio pašto srities vardas** (*e- mail domain name*) – kompiuterių tinklo mazgo simbolinis adresas, turintis hierarchinę struktūrą: sritis.organizacija. valstybės kodas, pvz.: ., tvk.lt"; tauragespspsc.lt:

**kenksminga programinė įranga** – programinis kodas (ar jo dalis), skirtas neteisėtai prisijungti ar sudaryti sąlygas neteisėtai prisijungti prie informacinių technologijų sistemų ir/ar elektroninių ryšių tinklo, jų veiklai sutrikdyti ar pakeisti, įskaitant valdymo perėmimą, elektroniniams duomenims sunaikinti, sugadinti ar pakeisti, galimybei naudotis elektroniniais duomenimis panaikinti ar apriboti, sąlygoms, kad būtų pasisavinta, paskleista, paskelbta, išplatinta ar kitaip panaudota nevieša informacija, sudaryti,

**nepageidaujami elektroniniai laiškai** *(spam)* – tiesioginės rinkodaros ar kitais tikslais didelio kiekio elektroninio pašto pranešimų siuntimas be elektroninio pašto naudotojo išankstinio sutikimo,

**neteisėtas turinys** – informacija, kurios kūrimas, saugojimas ar platinimas yra draudžiamas pagal Lietuvos Respublikos teisės aktus,

**paslaugų teikėjas** – ūkio subjektas, teikiantis informacinių sistemų kūrimo, diegimo, priežiūros, konsultavimo ir/ar duomenų tvarkymo paslaugas,

Kitos Taisyklėse vartojamos sąvokos atitinka Lietuvos Respublikos teisės aktuose vartojamas sąvokas.

### **II. ELEKTRONINIO PAŠTO PASKIRTIS**

4. Elektroninis paštas yra ryšio priemonė darbuotojams atlikti pareigines funkcijas, kai reikalingas operatyvus bendravimas ar informacijos apsikeitimas tarpusavyje bei kitais fiziniais asmenimis, su kitomis įmonėmis, įstaigomis, organizacijomis bei institucijomis.

5. Elektroniniam paštui taikomos tokios pačios taisyklės, kaip ir kitoms rašytinės informacijos perdavimo priemonėms.

6. Įstaigos darbuotojai, išsiuntę svarbų elektroninį laišką, turi įsitikinti, pasinaudodami elektroniniu paštu ar kitomis ryšio priemonėmis, kad adresatas gavo išsiųstą informaciją.

### **III. ELEKTRONINIO PAŠTO DĖŽUTĖS KŪRIMO, KEITIMO IR NAIKINIMO TVARKA**

7. Įstaigos elektroninio pašto dėžučių kūrimą, keitimą ir naikinimą inicijuoja įstaigos elektroninio pašto administratorius.

8. Įstaigos elektroninio pašto administratorius ne vėliau kaip per 3 darbo dienas nuo prašymo gavimo dienos turi kreiptis į paslaugų tiekėją, kad sukurtų, panaikintų, perkeltų arba pakeistų darbuotojo elektroninio pašto dėžutę.

9. Nutraukus su darbuotoju darbo sutartį, darbuotojo tarnybinio pašto dėžutė naikinama po 3 mėnesių be išankstinio perspėjimo.

#### **IV. PAGRINDINĖS ELEKTRONINIO PAŠTO PARAMETRŲ NUSTATYMO TAISYKLĖS**

10. Įstaigos elektroninio pašto administratorius kiekvienam įstaigos darbuotojui, kuriam pagal pareigybių aprašą darbo funkcijoms atlikti reikalinga elektroninio pašto dėžutė, sukuria elektroninio pašto dėžutę pagal parametrus v.pavardė@tauragespspc.lt (vardo pirma raidė ir pavardė rašoma lietuviškas raides keičiant lotyniškomis); pareigų [pavadinimas@tauragespspc.lt,](mailto:pavadinimas@tauragespspc.lt) ir kreipiasi į paslaugos teikėją dėl elektroninės pašto dėžutės įgalinimo.

11. Oficialios įstaigos elektroninio pašto dėžutės elektroninio pašto adresas yra [poliklinika@tvk.lt](mailto:poliklinika@tvk.lt) ir poliklinika@tauragespspc.lt.

12. Įstaigos elektroninio pašto dėžučių pradinius parametrus nustato elektroninio pašto administratoriai.

13. Elektroninio laiško bendra apimtis (su priedais) neturi viršyti 5 MB.

14. Rekomenduojama elektroninio pašto programinė įranga Microsoft Outlook, Windows Mail bei WEBMail.

15. Įstaigos darbuotojas, atsakingas už įstaigos kompiuterių tinklo administravimą, specializuotos programinės įrangos pagalba turi užtikrinti, kad į naudotojų elektroninį paštą ateinantys elektroniniai laiškai būtų filtruojami, patalpinant į karantiną užkrėstus kenksminga programine įranga elektroninius laiškus ir nepageidaujamus elektroninius laiškus, o taip pat elektroninius laiškus su Taisyklių priede "\_\_\_\_\_\_\_\_\_\_\_\_\_\_\_\_\_\_\_\_\_\_\_\_\_\_\_\_\_\_\_\_ elektroniniu paštu draudžiamų tipų bylų sąrašas" (toliau – Taisyklių priedas) nurodytomis draudžiamų tipų bylomis.

16. Įstaigos elektroninio pašto administratoriai privalo užtikrinti, kad būtų registruojami elektroninio laiško siuntėjo ir gavėjo elektroninio pašto adresai, elektroninio laiško gavėjų skaičius, elektroninio laiško dydis ir tema, tiksli elektroninio laiško siuntimo / gavimo data ir laikas, elektroninio laiško identifikacinis numeris, šifravimo būdas ir prioritetas.

## **V. ELEKTRONINIO PAŠTO NAUDOTOJŲ PAŠTO DĖŽUČIŲ TVARKYMO TAISYKLĖS**

17. Siekiant užtikrinti, kad paslaugos teikėjo elektroninio pašto serveris nebūtų apkraunamas asmeninio pobūdžio laiškais, kiekvienas įstaigos elektroninio pašto naudotojas privalo pasirūpinti, kad gauti ir išsiųsti asmeniniai elektroniniai laiškai būtų periodiškai šalinami iš elektroninio pašto dėžutės juos ištrinant arba perkeliant į kompiuterizuotoje darbo vietoje esančią laiškų saugyklą – asmeninius aplankus.

18. Įstaigos elektroninio pašto naudotojas pats tvarko savo elektroninio pašto dėžutės turinį ir, esant poreikiui, elektroninio pašto dėžutės aplankuose gali sukurti poaplankius pagal elektroninių laiškų temas, svarbą, saugojimo trukmę ar kitus elektroninių laiškų parametrus.

19. Siekdamas tinkamai išnaudoti Pašto dėžutės resursus, įstaigos elektroninio pašto naudotojas turi užtikrinti, kad elektroniniai laiškai periodiškai būtų perkeliami iš Pašto dėžutės į asmeninius aplankus, o nereikalingi elektroniniai laiškai būtų pašalinami.

20. Įstaigos elektroninio pašto naudotojas, pasigedęs žinomai siųsto elektroninio laiško, prieš kreipdamasis į paslaugos teikėją turi peržiūrėti Pašto dėžutės aplanką "Nepageidautini el. laiškai" bei Karantinuotų laiškų ataskaitas ir, esant galimybei, savarankiškai atgauti reikalingus elektroninius laiškus.

21. Įstaigos elektroninio pašto naudotojams rekomenduojama įspėti trečiuosius asmenis nesiųsti į įstaigos elektroninio pašto dėžutes draudžiamo tipo bylų.

22. Atsiradus būtinumui skubos tvarka gauti draudžiamų tipų bylas, arba gavę nežinomų siuntėjų elektroninius laiškus, kuriuose gali būti kompiuterių virusų privalo kreiptis į elektroninio pašto administratorių..

23. Dėl įstaigos elektroninio pašto netinkamo veikimo ar kitų neaiškumų elektroninio pašto naudotojai turi kreiptis į elektroninio pašto administratorių.

### **VI. ELEKTRONINIO PAŠTO NAUDOJIMO REIKALAVIMAI**

24. Įstaigos elektroninio pašto naudotojai, rengdami elektroninius laiškus, privalo laikytis visuotinai priimtų bendravimo etikos normų.

25. Įstaigos oficialiam bendravimui su pacientais turi būti naudojami viešieji įstaigos elektroninio pašto adresai.

26. Įstaigos elektroninio pašto naudotojams draudžiama:

26.1. Įstaigos elektroniniu paštu siųsti:

26.1.1. įslaptintą informaciją, žymimą slaptumo žymomis "Visiškai slaptai", "Slaptai", "Konfidencialiai" ir "Riboto naudojimo",

26.1.2. neužšifruotą viešai neskelbtiną informaciją ne įstaigos elektroninio pašto naudotojams, kuriems ji turėtų būti perduodama pagal įstaigos ir trečiųjų šalių pasirašytas sutartis,

26.1.3. įstaigos IT sistemų naudotojo vardus su slaptažodžiu, išskyrus laikinus slaptažodžius, skirtus vienkartinei prieigai prie įstaigos IT sistemų slaptažodžiui pasikeisti,

26.1.4. neteisėto turinio informaciją, įvardintą Baudžiamajame kodekse bei Visuomenės informavimo įstatyme.

26.1.5. informaciją, kuri pažeistų Autorių teisių ir gretutinių teisių įstatymo, Asmens duomenų teisinės apsaugos įstatymo ir kitų teisės aktų nuostatas,

26.1.6. elektroninius apgaulės laiškus, įspėjančius apie netikrus pavojus, bei nepageidaujamus elektroninius laiškus dideliam elektroninio pašto naudotojų skaičiui ir elektroninius laiškus, kviečiančius platinti komercinę, reklaminę ar panašaus pobūdžio informaciją,

26.2.naudoti įstaigos elektroninį paštą asmeniniais tikslais, jei tai trukdo tinkamai atlikti darbuotojo pareigybės aprašyme nustatytas funkcijas. Visi laiškai, siunčiami naudojantis įstaigos elektroninio pašto dėžutėmis, tame tarpe ir asmeniniai laiškai, yra įstaigos nuosavybė.

26.3.naudoti įstaigos elektroninį paštą pasipelnymo, politinės reklamos ar kitais savanaudiškais tikslais,

26.4.skaityti be įstaigos elektroninio pašto naudotojų sutikimo jų elektroninius laiškus.

27. Įstaigos elektroninio pašto naudotojai privalo užtikrinti, kad pašaliniai asmenys be jų žinios negalėtų pasinaudoti jų elektroniniu paštu – nuskaityti arba išsiųsti elektroninius laiškus.

28. Gavęs elektroninį laišką įstaigos elektroninio pašto naudotojas turi įvertinti, ar siuntėjas yra žinomas ir ar buvo tikimasi iš tokio siuntėjo gauti elektroninį laišką, o taip pat ar elektroninio laiško tema nekelia įtarimo. Jeigu įstaigos elektroninio pašto naudotojui nėra žinomas elektroninio laiško siuntėjas, jo elektroniniu laišku atsiųstos bylos ar nuorodos į nežinomas interneto svetaines kelia įtarimų, draudžiama atversti elektronines bylas ir nuorodas, nes jose gali būti kenksminga programinė įranga. Jeigu įstaigos elektroninio pašto naudotojui siuntėjas yra žinomas, bet atsiųsti elektroninio laiško priedai įtartini, būtina elektroniniu paštu ar kitomis ryšio priemonėmis susisiekti su elektroninio laiško siuntėju ir išsiaiškinti, ar tikrai jis siuntė elektroninį laišką su tokiais priedais. Įstaigos elektroninio pašto naudotojui nerekomenduojama atsakyti į elektroninius laiškus, jeigu kilo abejonių dėl elektroninio laiško siuntėjo tapatybės tikrumo, nes elektroniniame pašte egzistuoja galimybė apsimesti kitu asmeniu.

29. Įstaigos elektroninio pašto naudotojas, siųsdamas elektroninį laišką, visada turi atidžiai patikrinti užrašytą elektroninio pašto adresą, kad perduodama informacija per klaidą nebūtų nusiųsta kitam adresatui.

30. Įstaigos elektroninio pašto naudotojas, gavęs elektroninį laišką su pažyma apie nepristatytą elektroninį laišką, turi perskaityti pažymoje nurodytą nepristatymo priežastį (neegzistuojantis elektroninio pašto adresas, neleistino didumo priedai, perpildyta gavėjo elektroninio pašto dėžutė ir pan.) ir pabandyti savarankiškai išspręsti problemą. Pvz., jei pažymoje nurodyta, kad tokio adresato nėra, reikia patikrinti išsiųstame elektroniniame laiške nurodyto elektroninio pašto adreso teisingumą. Jei nurodyta, kad per dideli priedai – pabandyti tuos priedus suglaudinti.

# **VII.PAGRINDINĖS ELEKTRONINIŲ LAIŠKŲ RAŠYMO TAISYKLĖS**

31. Įstaigos elektroninio pašto naudotojai, rašydami elektroninius laiškus, turi laikytis žemiau išvardintų nuostatų:

31.1. Į naujai rengiamo elektroninio laiško eilutę "Kam:" turi būti įrašomi elektroninio pašto adresai tik tų asmenų, kuriems elektroninis laiškas tiesiogiai skirtas, o į eilutę "Kopija:" įrašomi elektroninio pašto adresai tų asmenų, kuriems su elektroninio laiško turiniu reikia tik susipažinti;

31.2. Turi būti užpildytas laukas "Tema:" ("Subject: "), vienu ar keliais žodžiais apibūdinant siunčiamo elektroninio laiško temą;

31.3. Elektroninis laiškas turi prasidėti trumpu mandagiu pasisveikinimu;

31.4. Turi būti suprantamai ir etiškai, naudojant lietuviškus rašmenis, taikant bendrąsias rašybos taisykles išdėstomas turinys, prisegant būtinus priedus;

31.5. Atsakant į elektroninį laišką, rekomenduojama palikti pirminio pranešimo tekstą, ištrinant tik nebereikalingą ir su nagrinėjama tema nesusijusią informaciją;

31.6. Kiekvienas elektroninis laiškas turi būti pasirašomas, nurodant įstaigos darbuotojo, siunčiančio elektroninį laišką, vardą, pavardę, pareigų pavadinimą, darbo telefono numerį ir tarnybinio mobiliojo telefono numerį, elektroninio pašto adresą.

### **VIII. ELEKTRONINIO PAŠTO SAUGUMO UŽTIKRINIMAS**

32. Visi elektroniniai laiškai, esantys Pašto dėžutės aplankuose yra saugomi paslaugos teikėjo elektroninio pašto serveriuose.

33. Asmeniniai aplankai, skirtingai nuo Pašto dėžutės, yra saugojami įstaigos elektroninio pašto naudotojo kompiuteryje.

34. Sprendžiant įstaigos informacijos saugumo incidentus, įstaigos elektroninio pašto naudotojų gauti ir išsiųsti elektroniniai laiškai ir jų priedai gali būti nagrinėjami tik esant raštiškam pavedimui.

35. Jei iškyla grėsmė įstaigos IT sistemų saugumui, įstaigos elektroninio pašto administratorius bet kuriuo metu be išankstinio perspėjimo gali apriboti įstaigos elektroninio pašto naudotojo (-ų) darbą.

36. Įstaigos elektroninio pašto naudotojams draudžiama perduoti kitiems asmenims elektroninio pašto dėžutės prisijungimo vardą ir slaptažodį. Elektroninio pašto dėžutės savininkas atsako už visus žalingus veiksmus, atliktus savininko vardu.

37. Įstaigos elektroninio pašto naudotojai asmeniškai atsako už slaptažodžio saugojimą, naudojimą ir už visus veiksmus, atliktus naudojantis elektroninio pašto paslauga.

#### **IX. BAIGIAMOSIOS NUOSTATOS**

38. Paslaugų teikėjo įgalioti asmenys, prieš įregistruojant juos įstaigos elektroninio pašto naudotojais, privalo būti supažindinti su Taisyklėmis.

\_\_\_\_\_\_\_\_\_\_\_\_\_\_\_\_\_\_\_

\_\_\_\_\_\_\_\_\_\_\_\_\_\_\_\_\_\_\_\_\_\_\_\_\_\_\_\_\_\_\_\_ elektroninio pašto naudojimo taisyklių priedas

### **VŠĮ TAURAGĖS RAJONO PSPC ELEKTRONINIU PAŠTU DRAUDŽIAMŲ TIPŲ BYLŲ SĄRAŠAS**

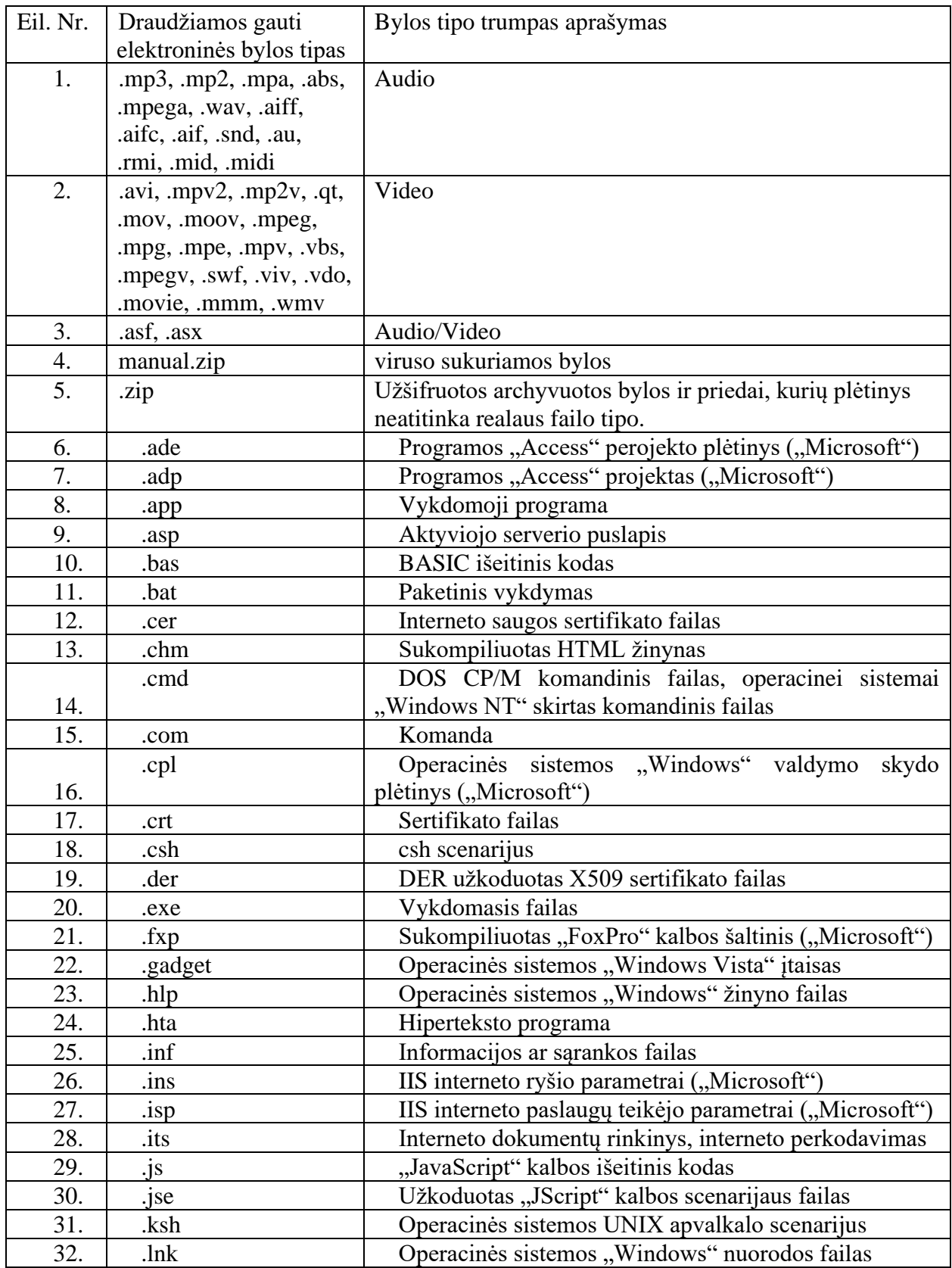

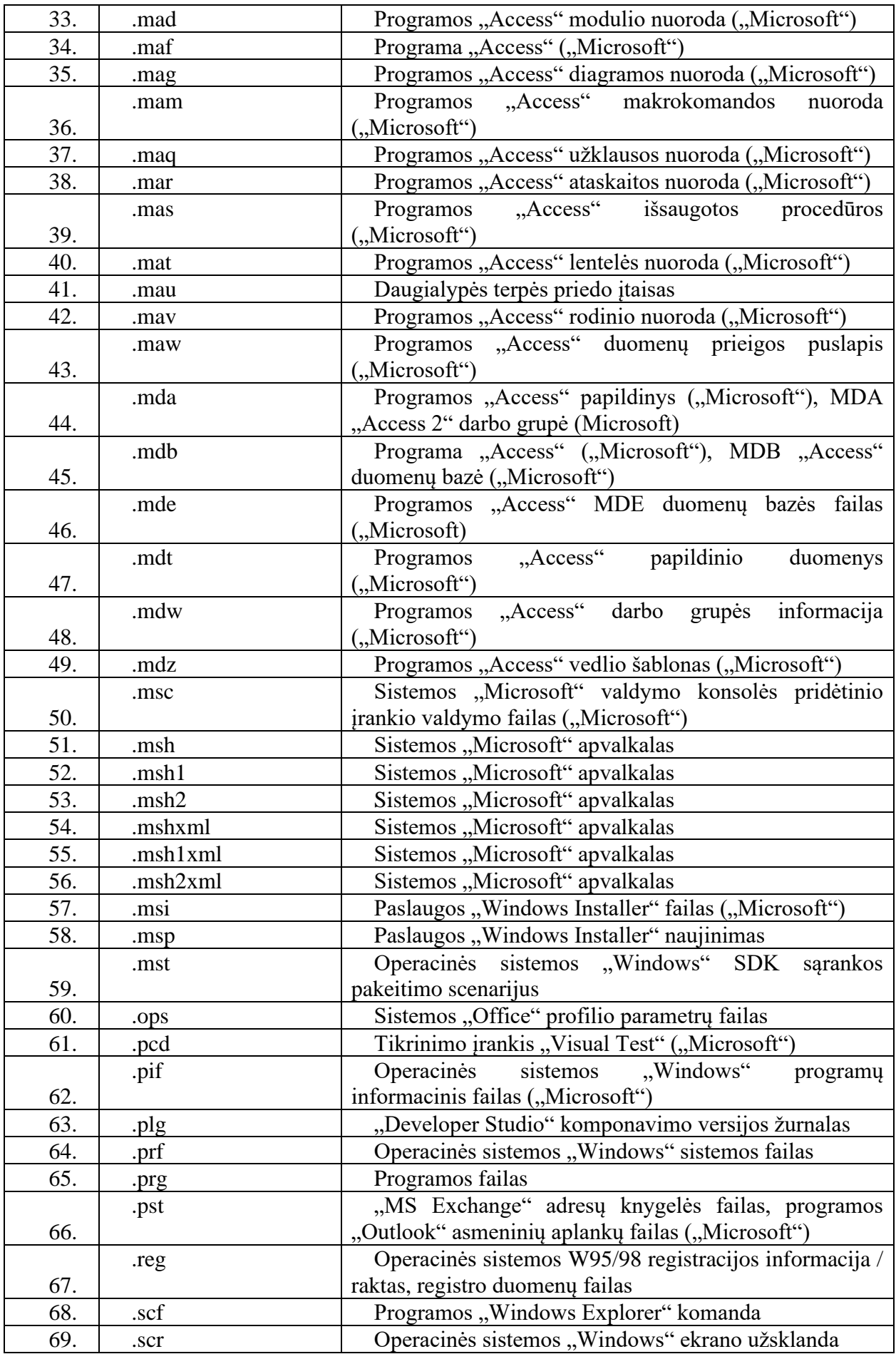

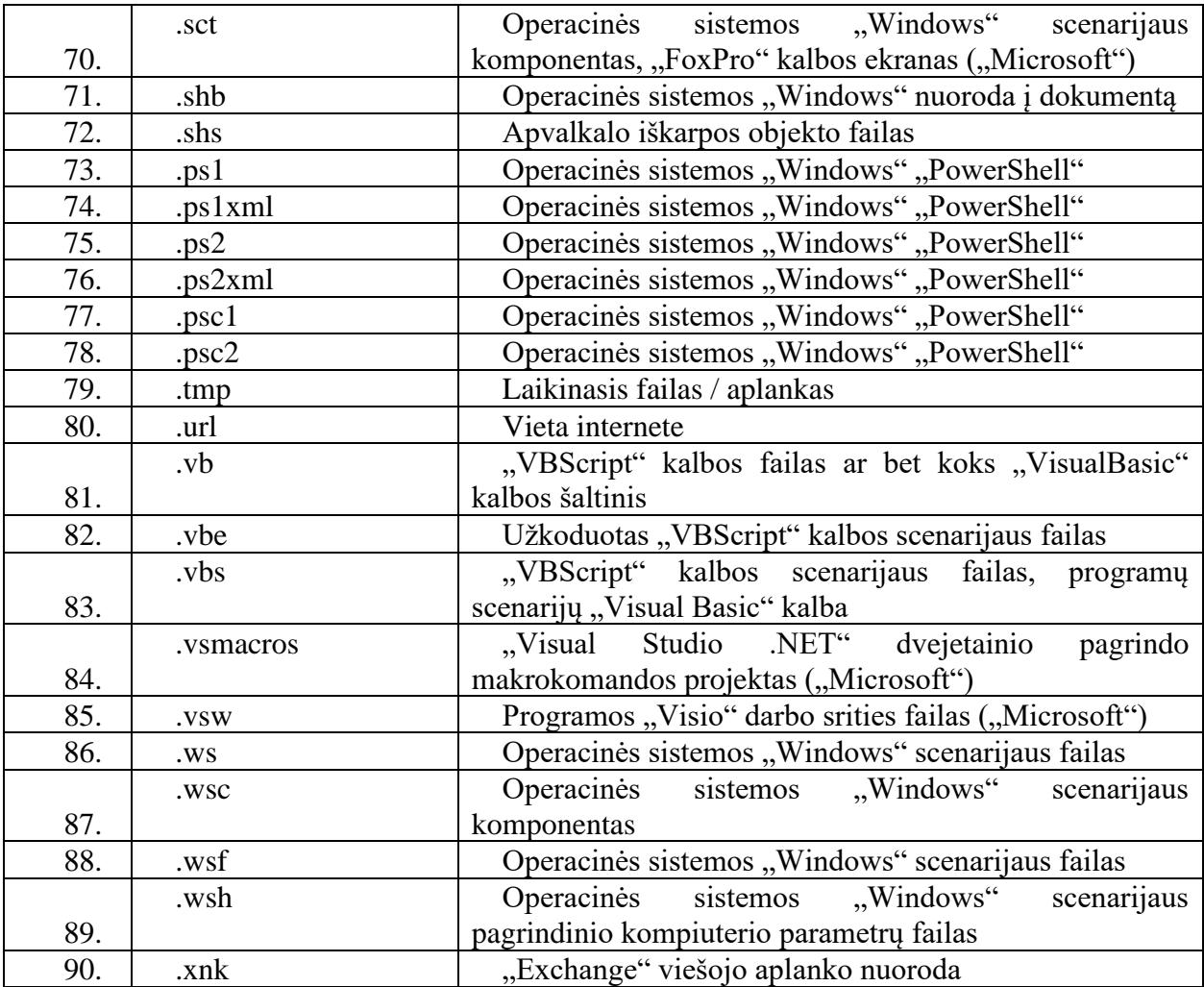

\_\_\_\_\_\_\_\_\_\_\_\_\_\_\_\_\_\_\_\_\_\_\_\_\_\_\_\_\_\_\_\_\_\_\_\_